### **TROVA L'EQUAZIONE DELLA CIRCONFERENZA PASSANTE PER P(-1,1) Q(2,2) R(0,-2)**

**Metodo di Cramer**

**Metodo di intersezione degli assi dei segmenti**

**Metodo di Sostituzione**

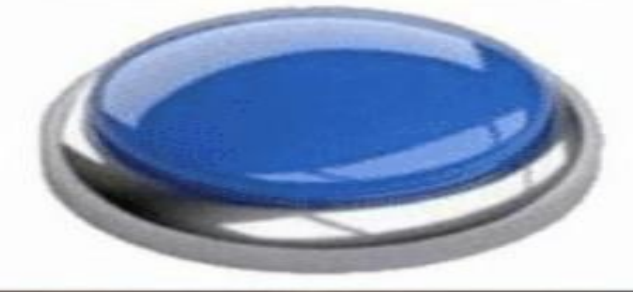

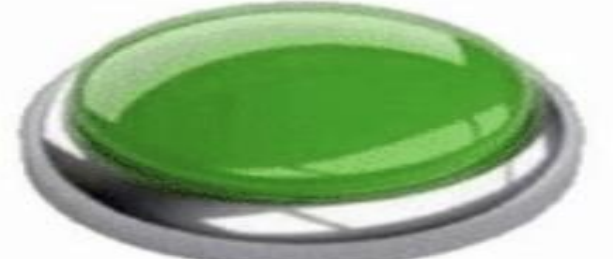

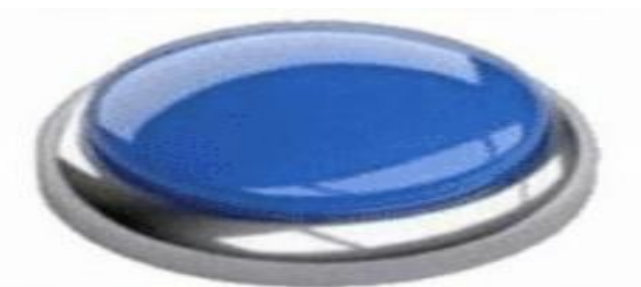

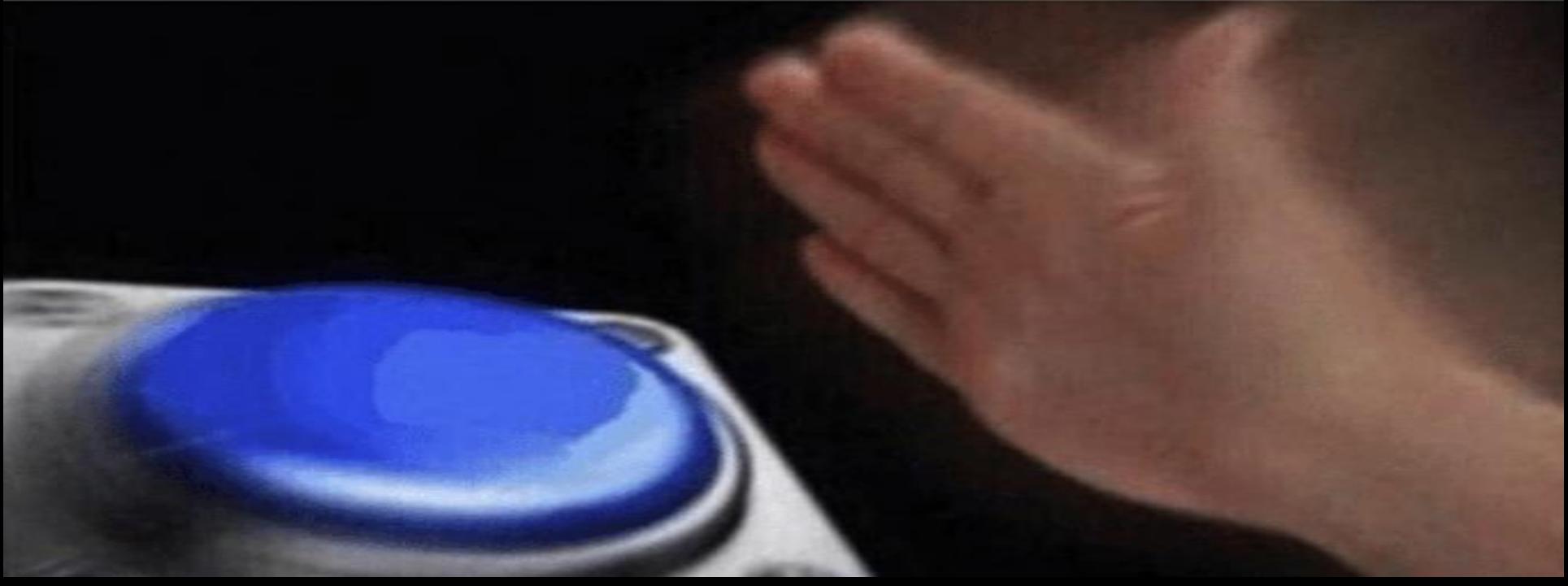

## Spiegazione del meme

Il meme inizia con l'introduzione di una possibile richiesta da parte di un problema di matematica: "Trova l'equazione della circonferenza passante per  $P(-1,1)$  Q(2,2) R(0,-2)".

Successivamente ci presenta tre opzioni per svolgere l'esercizio. Le prime due, ovvero Cramer (pulsante rosso) e l'intersezione degli assi dei segmenti (pulsante verde), sono i due metodi più veloci per svolgere i calcoli, ma spesso, praticamente sempre, si usa il metodo della sostituzione, nonostante sia il più lungo da svolgere.

Infatti, nella parte bassa del meme, si nota la mano che velocemente, senza esitare, schiaccia il pulsante blu (sostituzione) a dimostrazione della scelta che gli studenti fanno per risolvere questi tipi di problemi, nella maggior parte dei casi .

# Spiegazione matematica

Ponendo che i punti P(-1,1) Q(2,2) R(0,-2) appartengono alla circonferenza si possono sostituire nell'equazione X<sup>2</sup>+Y<sup>2</sup>+aX+bY+c=0 le coordinate date, così da ottenere un sistema a 3 incognite.

 $1+1$ -a+b+c=0 4+4+2a+2b+c=0  $0+4+0a-2b+c=0$ 

Questo sistema si può risolvere con il metodo della sostituzione oppure con quello di Cramer:

1. Sostituzione: ricavo una variabile da una delle equazioni e la sostituisco nelle altre equazioni, fino a quando una delle equazioni diventa ad una sola incognita e la risolvo.

#### . Metodo di Cramer

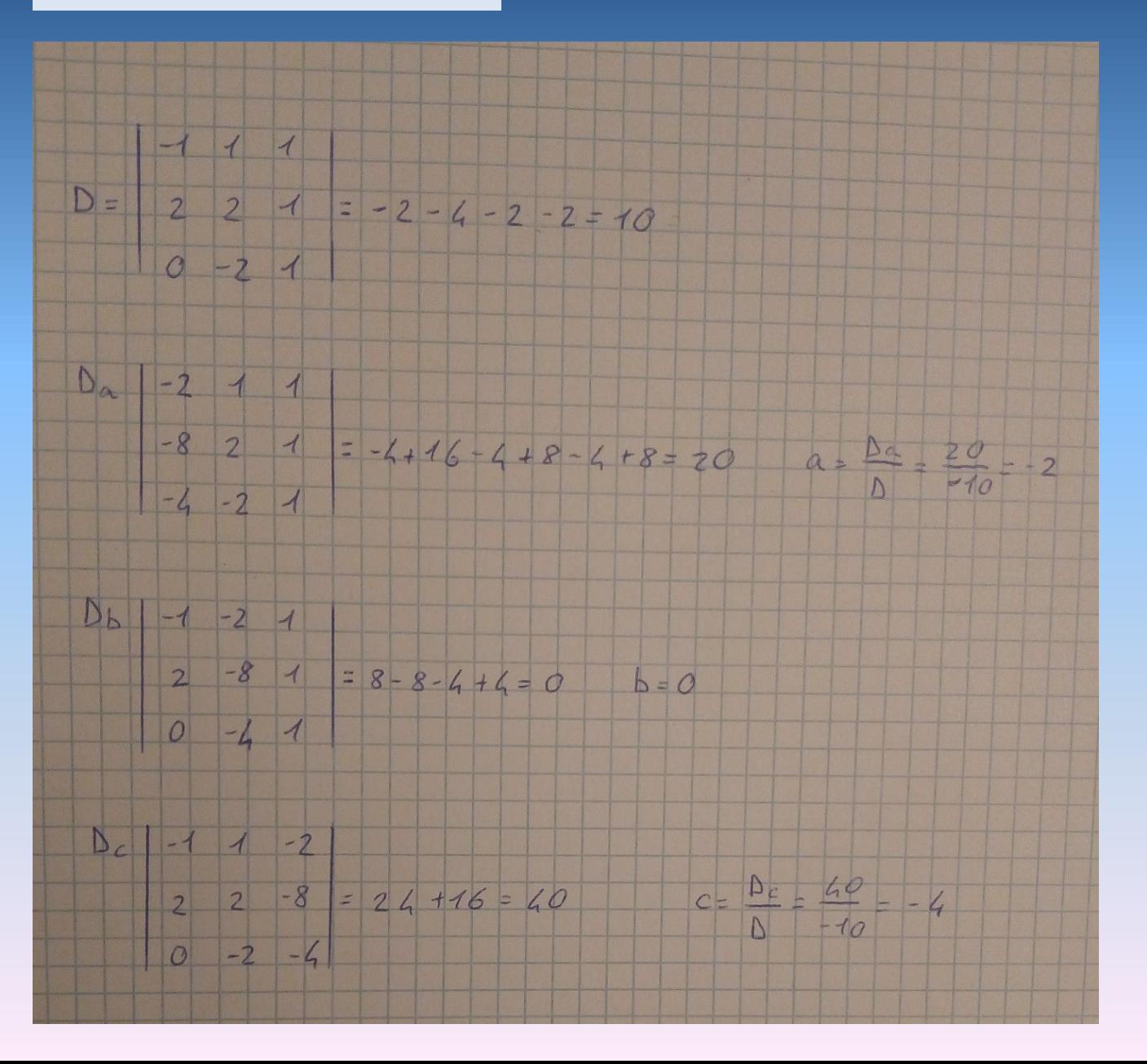

#### 3. Metodo di intersezione degli assi dei segmenti

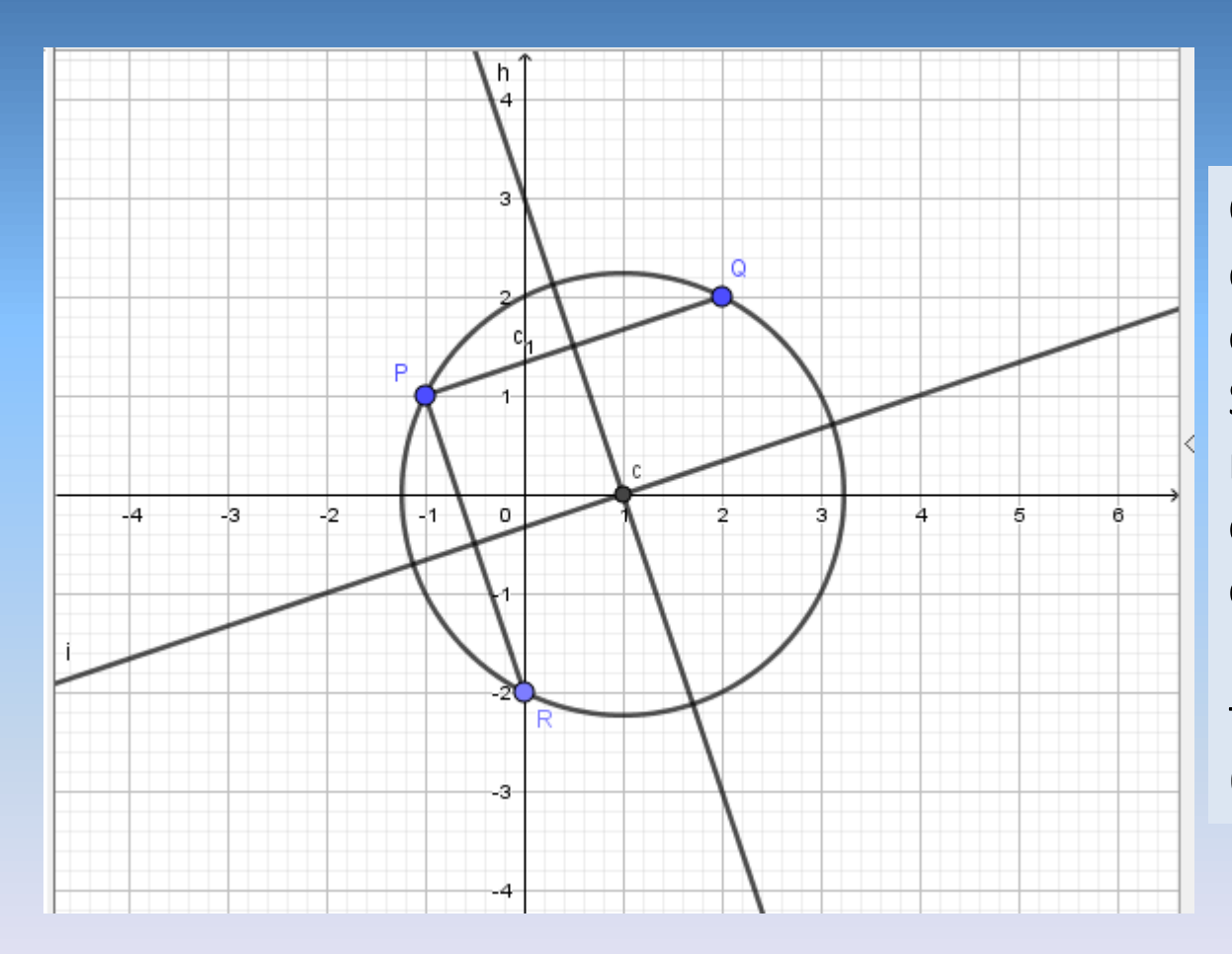

Con l'intersezione degli assi dei segmenti si ricava il centro della circonferenza. Successivamente si trova il raggio con la distanza tra il centro e un punto sulla circonferenza. Infine si sostituisce nella formula:  $(x-\alpha)^2+(y-\beta)^2 = r^2$ 

## Perché ho scelto questo meme?

Ho scelto di rappresentare questo meme perché spesso nella matematica vi sono più possibilità per risolvere un problema, ma quasi sempre vengono usati i metodi più semplici, anche se più lunghi .

Per questo motivo ho scelto il template dei pulsanti, per rappresentare le varie possibilità di risoluzione, anche se la scelta è una sola, sempre: **SOSTITUZIONE !**